3

4

1

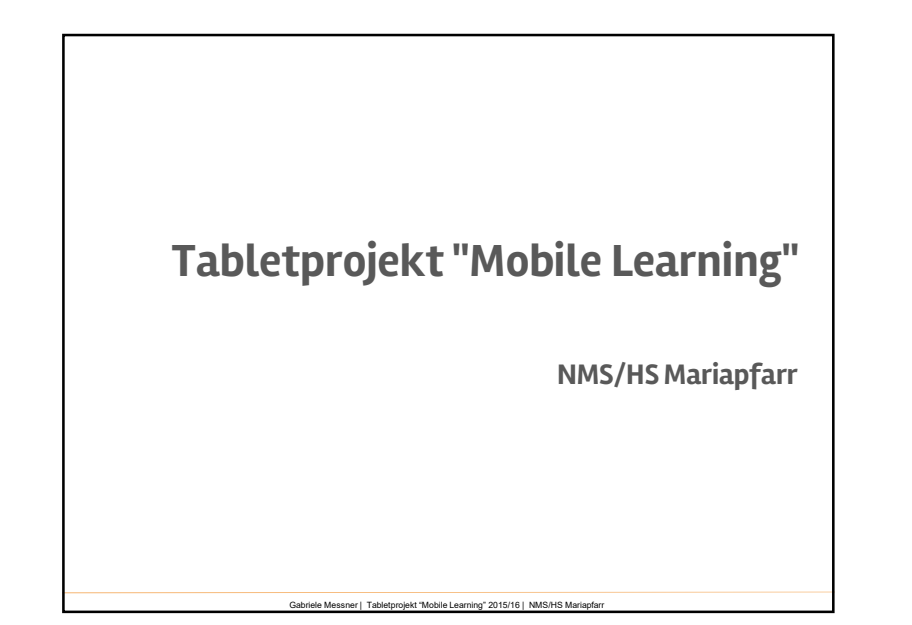

Gabriele Messner | Tabletprojekt "Mobile Learning" 2015/16 | NMS/HS Mariapfa

# Mobile Learning Projekt:<br>
A 3 Schulen - 1 Cluster<br>
1 Expertenschule, 2 Partnerschulen<br>
20 Tablets pro Schule Mobile Learning Projekt:

- 1 Expertenschule, 2 Partnerschulen
- 
- ▶ 20 Tablets pro Schule

### Über mich:

- Gabriele Messner
- NMS/HS Mariapfarr: E, Inf, BE
- ▶ EDV Kustos
- ▶ eLearning Koordinatorin

#### Situation:

- ▶ NMS und HS
- ▶ 8 Klassen

2

- ▶ 2 EDV Räume
- **Situation:**<br>▶ NMS und HS<br>▶ 8 Klassen<br>▶ 2 EDV Räume<br>▶ Internet in jeder Klasse 1 Laptop, LAN<br>▶ WLAN im gesamten Gebäude<br>▶ Aufgeschlossenes Kollegium

Gabriele Messner | Tabletprojekt "Mobile Learning" 2015/16 | NMS/HS Mariapfarr

Gabriele Messner | Tabletprojekt "Mobile Learning" 2015/16 | NMS/HS Mariapfa

- ▶ WLAN im gesamten Gebäude
- ▶ Aufgeschlossenes Kollegium

7

8

#### Die Tablets sind da!

- ▶ Android Tablets, 10 Zoll
- ▶ Tabletkoffer:

○ Praktisch

- Lademöglichkeit mit 1 Stecker
- Zeitschaltuhr, einfacher Transport

Gabriele Messner | Tabletprojekt "Mobile Learning" 2015/16 | NMS/HS Mariapfarr

 $5<sub>1</sub>$ 

 $\overline{6}$ 

○ Preis

#### Wie anfangen?

Technik:

- ▶ Benutzer anlegen
- ▶ Apps installieren und vorbereiten
- $\triangleright$  Missbrauch verhindern

#### Didaktik:

- ▶ Kollegium motivieren und einschulen
- ▶ Schüler und Schülerinnen einschulen

Gabriele Messner | Tabletprojekt "Mobile Learning" 2015/16 | NMS/HS Mariapf

## Gabriele Messner | Tabletprojekt "Mobile Learning" 2015/16 | NMS/HS Mariapfarr Google Suite for Education: ▶ E-Mailadressen ▶ Konto für jede/n Schüler/in ▶ Verwaltung der Tablets ▶ Lernplattform Jedes Tablet: ▶ 1 Admin mit Passwort (zur Sicherheit) ▶ E-Maliadi essen<br>
▶ Konto für jede/n Schüler/in<br>
▶ Lernplattform<br>
Jedes Tablet:<br>
▶ 1 Admin mit Passwort (zur Sicherheit)<br>
▶ 1 Schüler – nicht eingeschränkt, kann Apps installieren Einrichtung der Tablets:

#### Vorbereitung der Schüler/innen

- ▶ Einschulung im Informatikunterricht
- ▶ Verhaltensvereinbarung/Nutzungsbedingungen
- **Vorbereitung der Schüler/innen<br>
► Einschulung im Informatikunterricht<br>
► Verhaltensvereinbarung/Nutzungsbedingungen<br>► Liste im Koffer nur das Tablet mit der eigenen<br>Katalognummer verwenden<br>► Einschulung durch Partnersc** Katalognummer verwenden
- ▶ Einschulung durch Partnerschule ("Experten", App-Portfolio)

Gabriele Messner | Tabletprojekt "Mobile Learning" 2015/16 | NMS/HS Mariapfar

 $11 \quad \text{or} \quad \text{or} \$ 

12

#### Vorbereitung der Lehrer/innen

Erstes SCHILF:

- Vorbereitung der Lehrer/innen<br>
Erstes SCHILF:<br>→ Bedienung der Tablets Benutzer wählen, Browser<br>
öffnen, alternative Browser für Flashanwendungen<br>→ Ausleihprozedere öffnen, alternative Browser für Flashanwendungen **Vorbereitung der Lehrer/innen**<br>
Erstes SCHILF:<br>
• Bedienung der Tablets – Benutzer wählen, Browser<br>
öffnen, alternative Browser für Flashanwendungen<br>
• Ausleihprozedere<br>
• Ausleihplan im Konferenzzimmer – eintragen<br>
• App
- ▶ Ausleihprozedere
- 
- ▶ Apps kennenlernen: Quizlet, Kahoot, QR Code, ...

#### Einsatzmöglichkeiten:

▶ Informationen suchen - Internetrecherche, Lernvideos

Gabriele Messner | Tabletprojekt "Mobile Learning" 2015/16 | NMS/HS Mariapfarr

- ▶ Online-Lernprogramme
- ▶ Online-Wörterbücher
- ▶ Tablet als Mittel zur Dokumentation benutzen

Gabriele Messner | Tabletprojekt "Mobile Learning" 2015/16 | NMS/HS Ma

- ▶ Apps verwenden
- ▶ auf einer Lernplattform arbeiten

#### Konkret:

- **<br>Konkret:**<br>→ Wochenplanarbeit Arbeitsaufträge mit Hilfe der<br>Tablets erledigen: QR Codes, Link Shortener<br>→ Sprachunterricht Ausspracheübungen per Mikrofon Tablets erledigen: QR Codes, Link Shortener
- Xonkret:<br>
 Wochenplanarbeit Arbeitsaufträge mit Hilfe der<br>
Tablets erledigen: QR Codes, Link Shortener<br>
 Sprachunterricht Ausspracheübungen per Mikrofon<br>
 Physik- und Chemieunterricht: Apps zum Bauen von aufnehmen, Dialoge/Szenen filmen
- Xonkret:<br>
 Wochenplanarbeit Arbeitsaufträge mit Hilfe der<br>
Tablets erledigen: QR Codes, Link Shortener<br>
 Sprachunterricht Ausspracheübungen per Mikrofon<br>
aufnehmen, Dialoge/Szenen filmen<br>
 Physik- und Chemieunterric Stromkreisen, Versuche (Youtube), Nährstoffe: CodeCheck, Barcoo, Stationenbetrieb ▶ Wochenplanarbeit – Arbeitsaufträge mit Hilfe der<br>
Tablets erledigen: QR Codes, Link Shortener<br>
▶ Sprachunterricht – Ausspracheübungen per Mikrofon<br>
aufnehmen, Dialoge/Szenen filmen<br>
▶ Physik- und Chemieunterricht: Apps
- gestalten, Referate halten

Gabriele Messner | Tabletprojekt "Mobile Learning" 2015/16 | NMS/HS Mariapfarr

Gabriele Messner | Tabletprojekt "Mobile Learning" 2015/16 | NMS/HS Mar

▶ QR Code Ralley

9

10

- ▶ Stop Motion Video
- ▶ Programmieren mit Pocket Code

15

16

#### Erfahrungen:

- ▶ Motivation ist groß
- ▶ Umgang mit Tablets durch die SS unbefangen
- ▶ Installation von neuen Apps kein Problem
- ▶ Kein Missbrauch (Passwort ändern, Bilder verschicken, Einstellungen ändern, Beschädigungen, …)
- ▶ Schultablets sind immer einsatzbereit vor Ort
- ▶ Gute Möglichkeit Internet schnell vor Ort zu nützen ohne Wanderung in den EDV-Raum

Gabriele Messner | Tabletprojekt "Mobile Learning" 2015/16 | NMS/HS Mariapfarr

#### Probleme oder Stolpersteine:

- Ausleihprozedere
	- widerspricht im Prinzip dem Anspruch das Tablet jederzeit schnell zur Verfügung zu haben
- Wo bekommt man Informationen über sinnvolle Apps die zum Lehrstoff der Unterrichtsgegenstände passen? ○ www.eeducation.at
	- Virtuelle PH
- Installation von neuen Apps kein Problem
	- ABER: brauchbar wäre oft die Bezahlversion ... wie kann die Schule das kaufen? > nur 1 Benutzer

Gabriele Messner | Tabletprojekt "Mobile Learning" 2015/16 | NMS/HS Maria

- Beispiel Geogebra: SuS finden sich in den diversen Einstellungen nicht zurecht
- ▶ Dateiverwaltung: "Wie kommen die Lernprodukte aus den Tablets heraus"
	- Lösung vorerst: einige LehrerInnen haben sich passende USB-Sticks gekauft
	- Lösung eventuell: Lernplattform (Google Apps for Education)
	- per E-Mail (umständlich)
	- Bluetooth, ...?
- Gabriele Messner | Tabletprojekt "Mobile Learning" 2015/16 | NMS/HS Mariapfarr ▶ Fortbildung: braucht Zeit, passendes Thema finden Tipp: Online Kurse virtuelle PH ▶ Arbeit mit Tablets sehr positiv

Gabriele Messner | Tabletprojekt "Mobile Learning" 2015/16 | NMS/HS Maria

#### Fazit:

13 and the contract of the contract of the contract of the contract of the contract of the contract of the contract of the contract of the contract of the contract of the contract of the contract of the contract of the con

14

- Fazit:<br>• Arbeit mit Tablets sehr positiv<br>• Wir brauchen Tablets!
-